# **Úvod do jazyka SQL**

Hodina č. 8

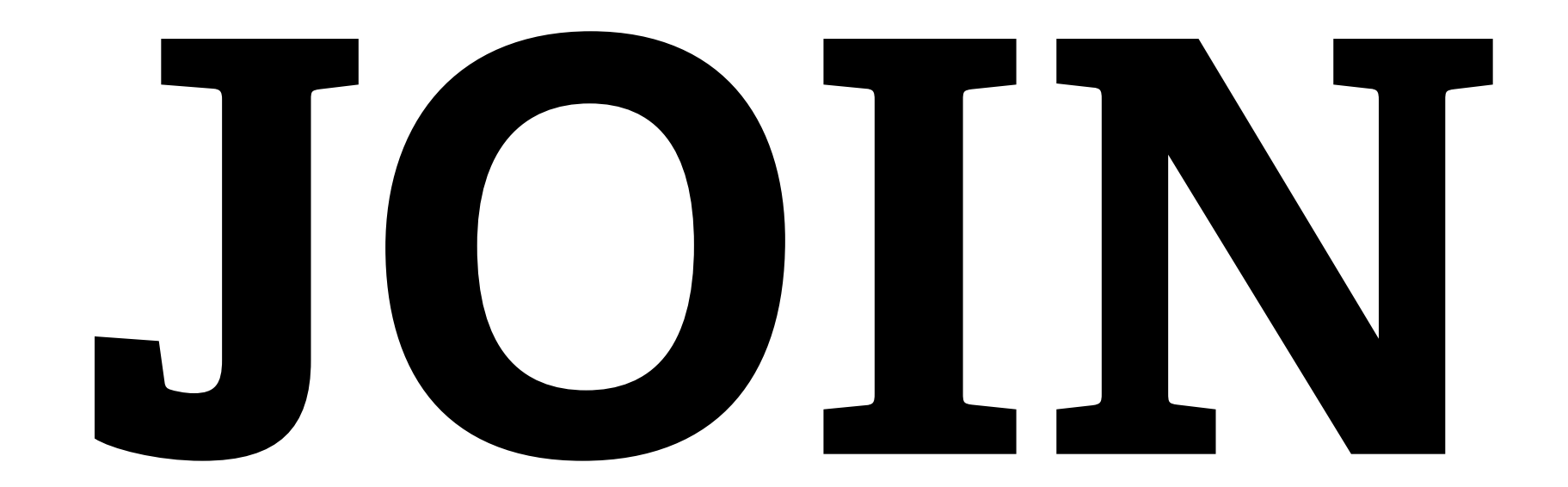

# Donoři

### Příspěvky

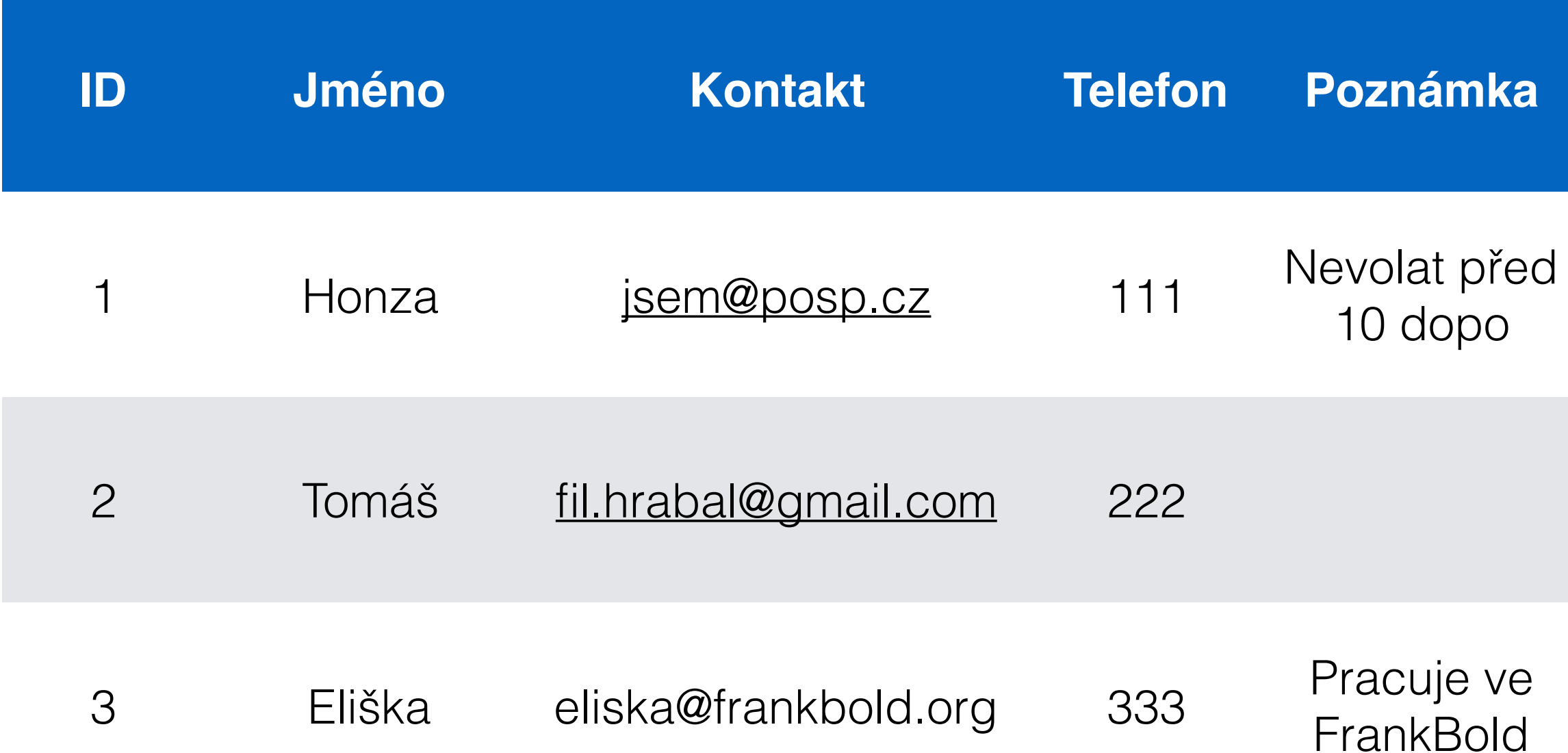

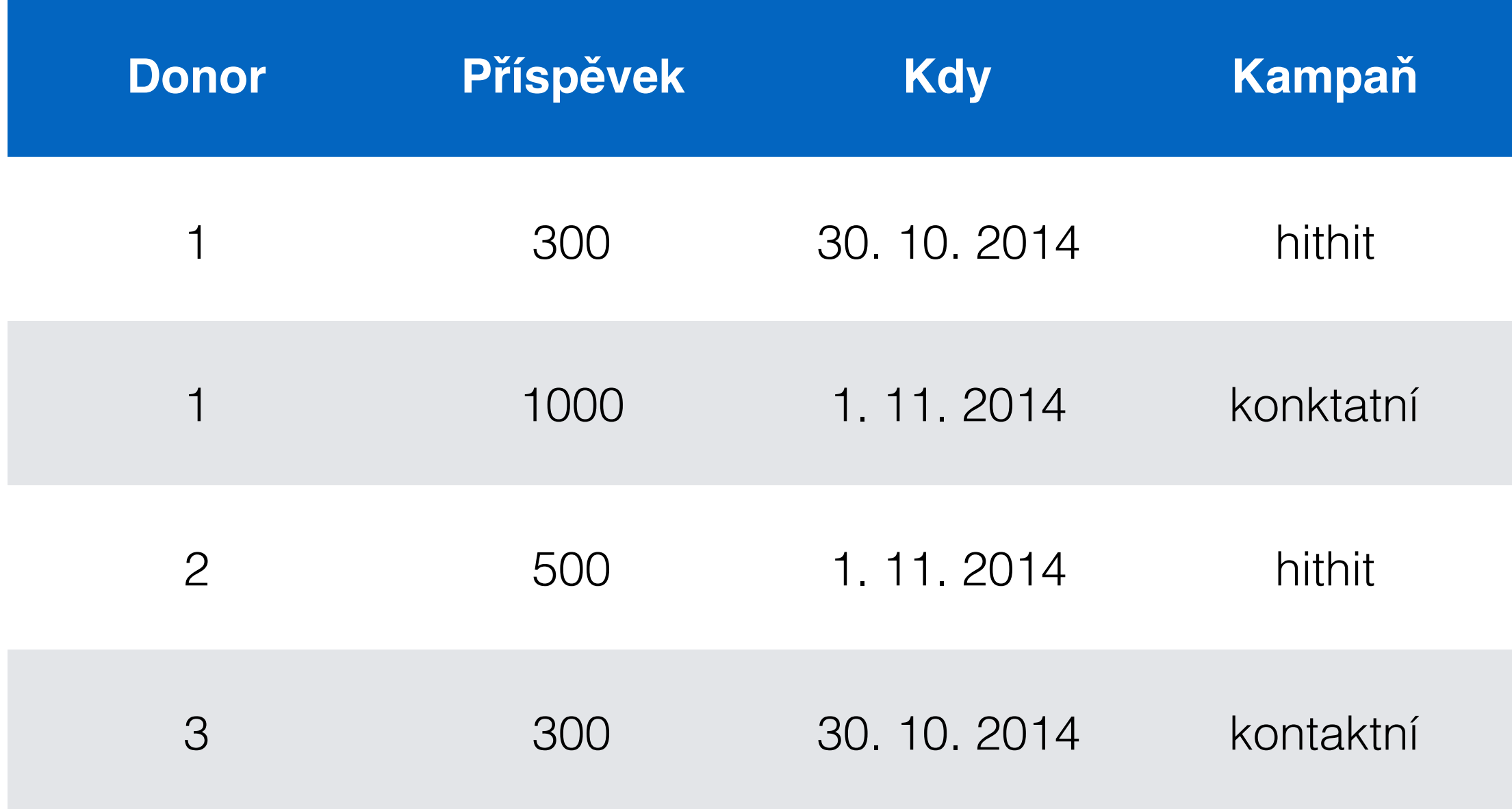

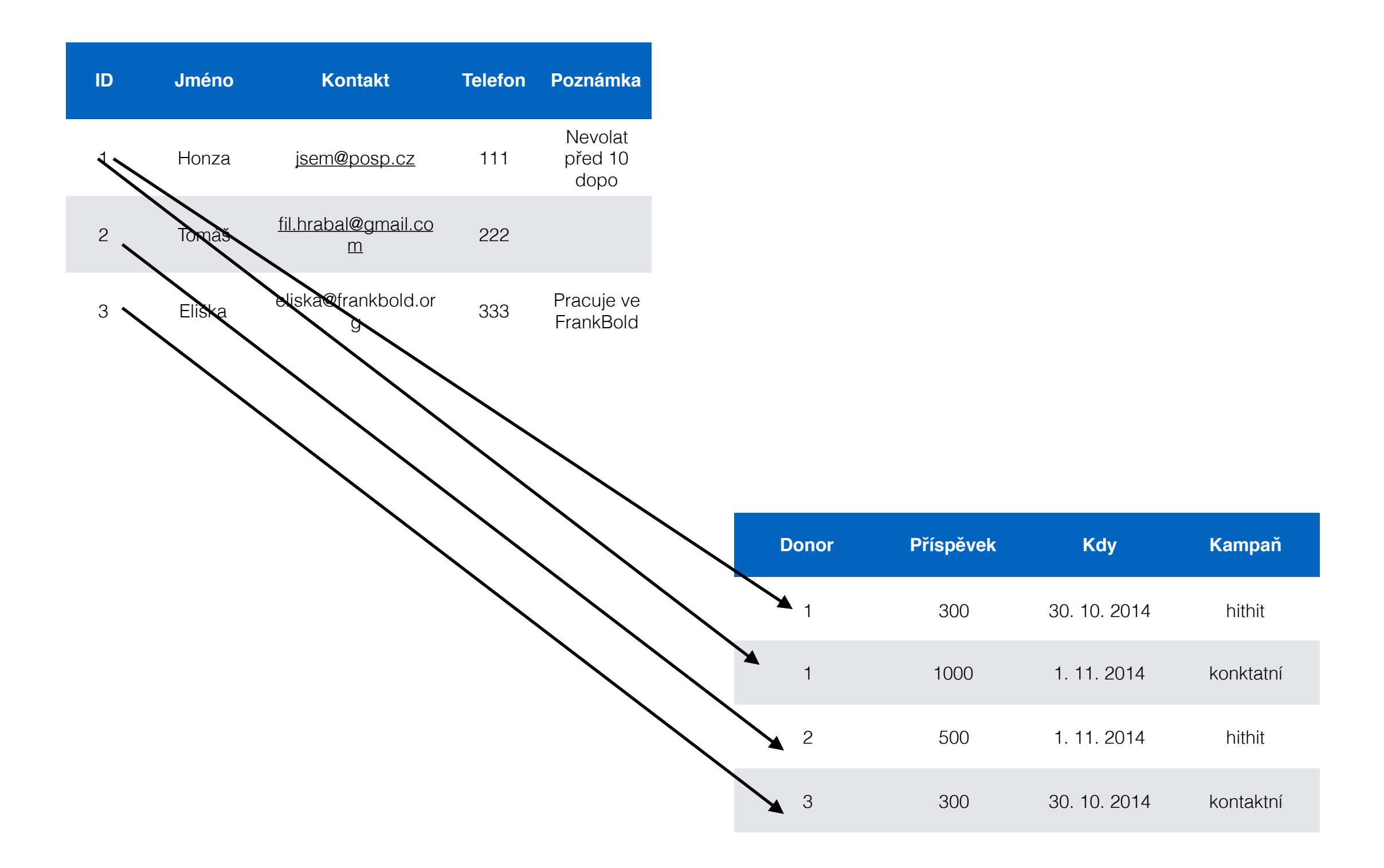

## **http://fund3.jdem.cz/**

Jeden donor může dát více příspěvků, každý příspěvek má jednoho donora

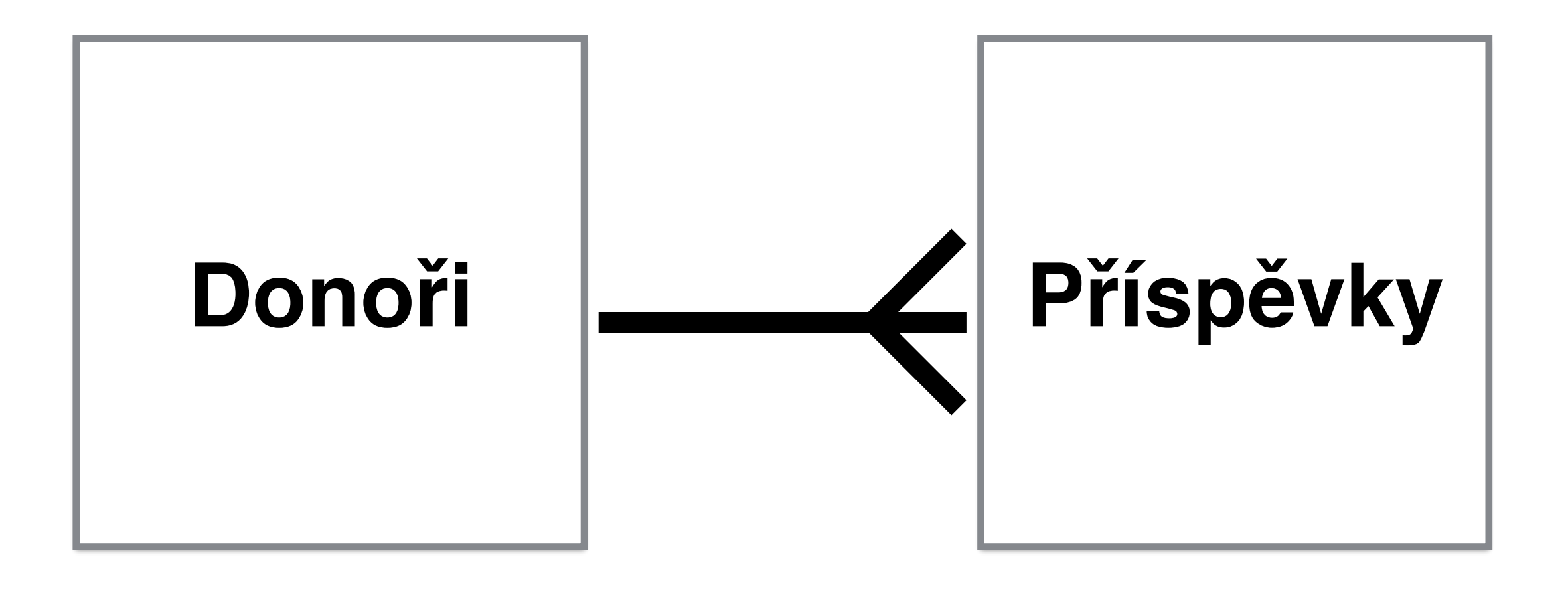

Jeden fakulta může může mít více kateder, každá katedra spadá pod jednu fakultu

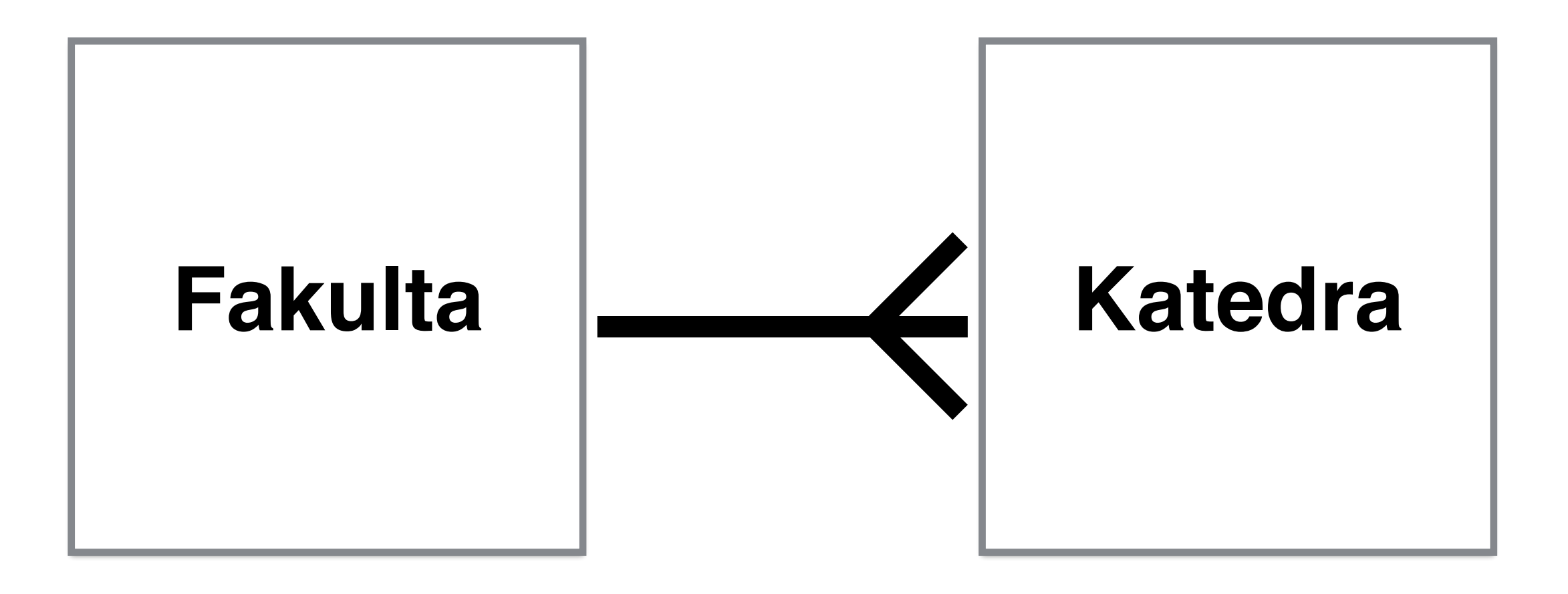

V rámci obce může být více PSČ, každé PSČ patří do jedné obce

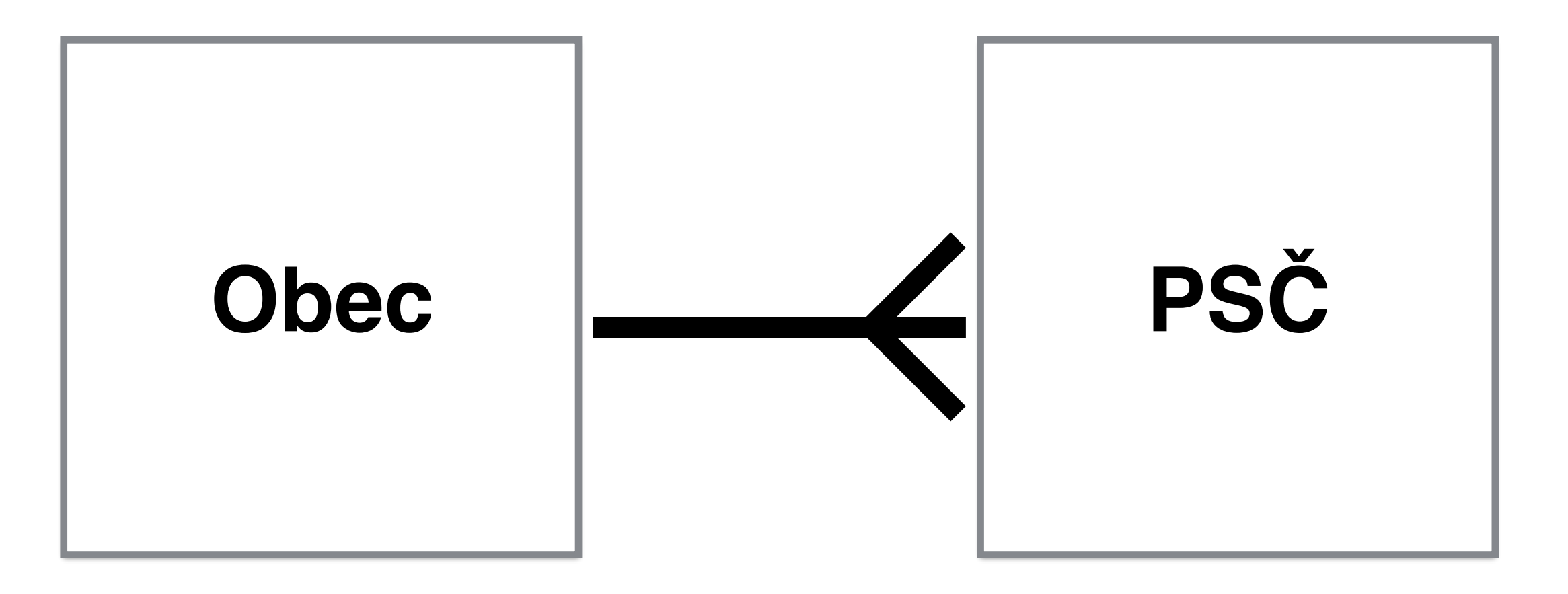

#### V každém okrese může být více obcí, každá obec je v jednom okrese

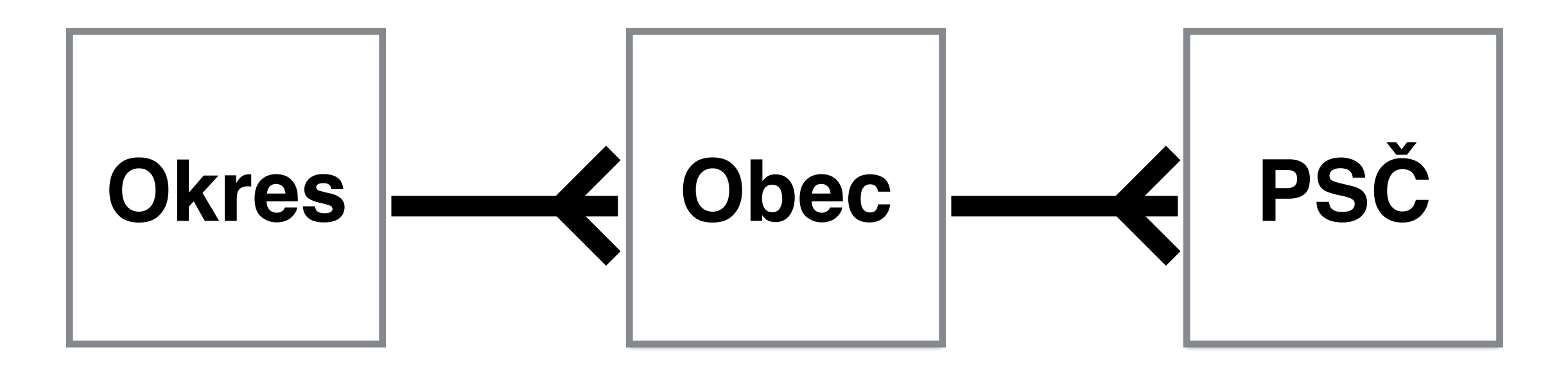

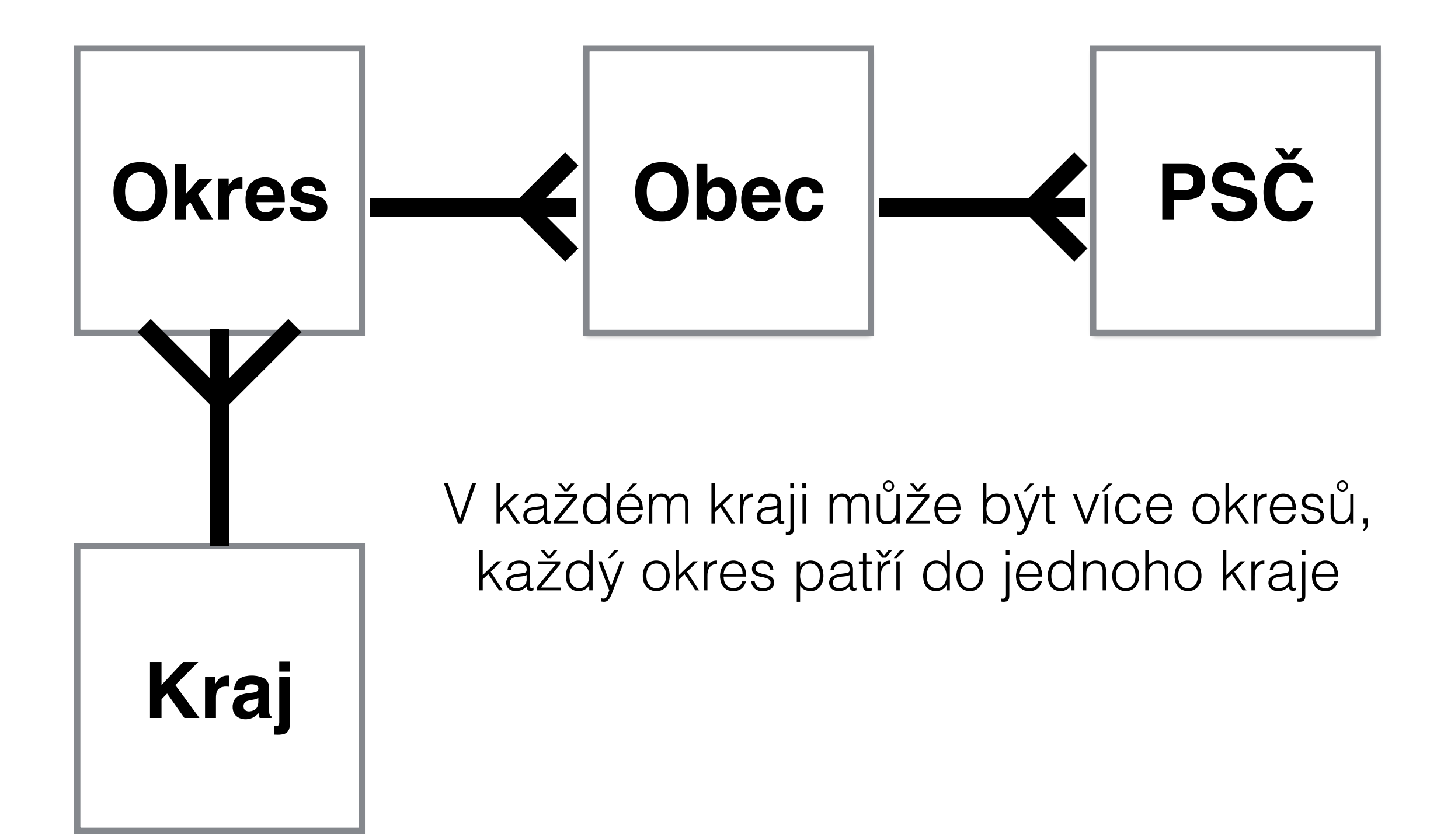

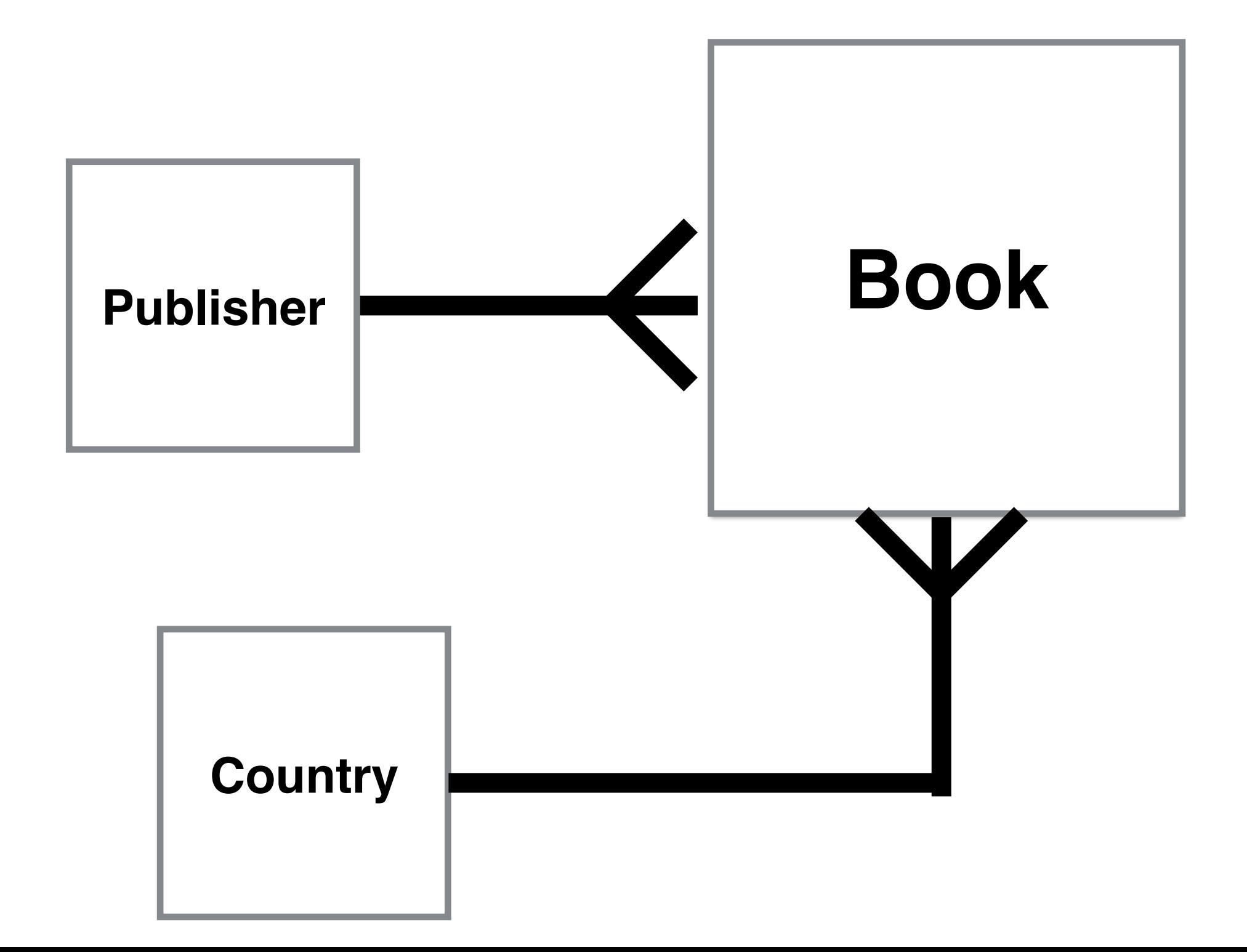

### V databázi jsou dvě (a více) tabulek.

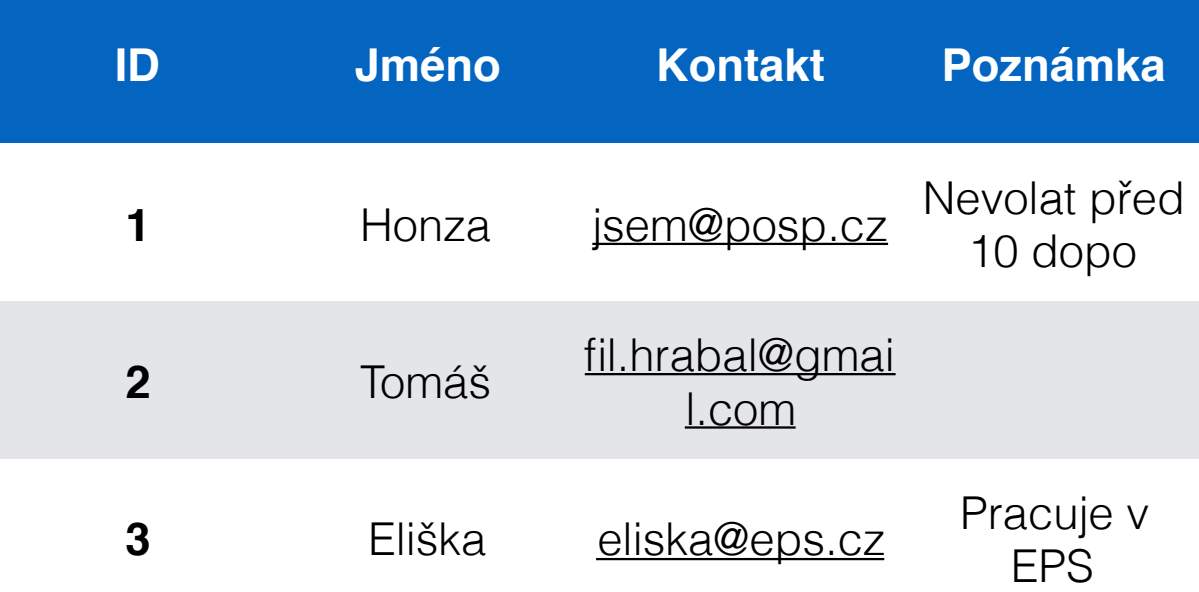

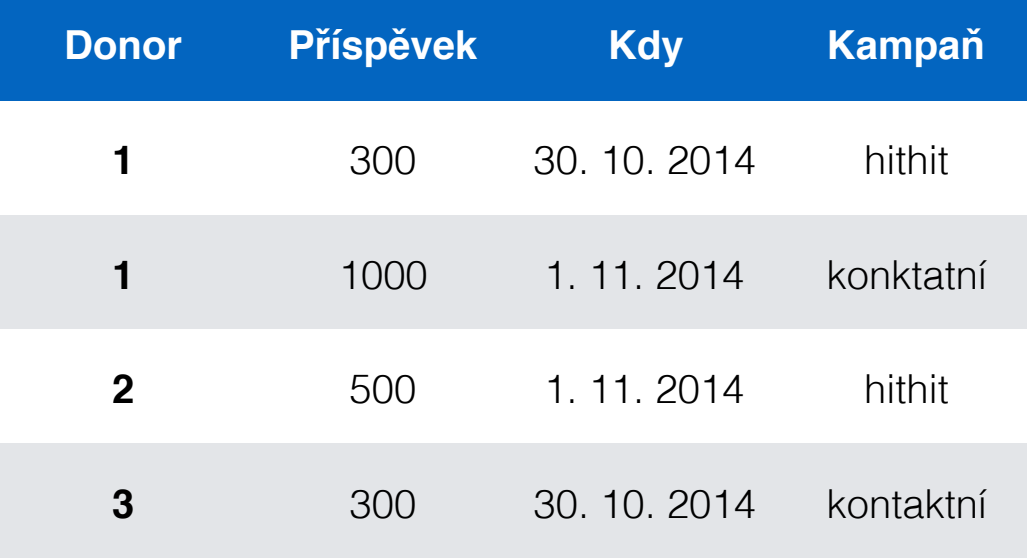

## **JOIN**

#### **SELECT** \* **FROM** prispevky **JOIN** donori **ON** donori.ID = prispevky.donor

za "JOIN" se specifikuje tabulka, kterou chcete připojit. za "ON" pak podmínka, kterou musí splnit řádky z obou tabulek, aby byly ve výsledku propojeny.

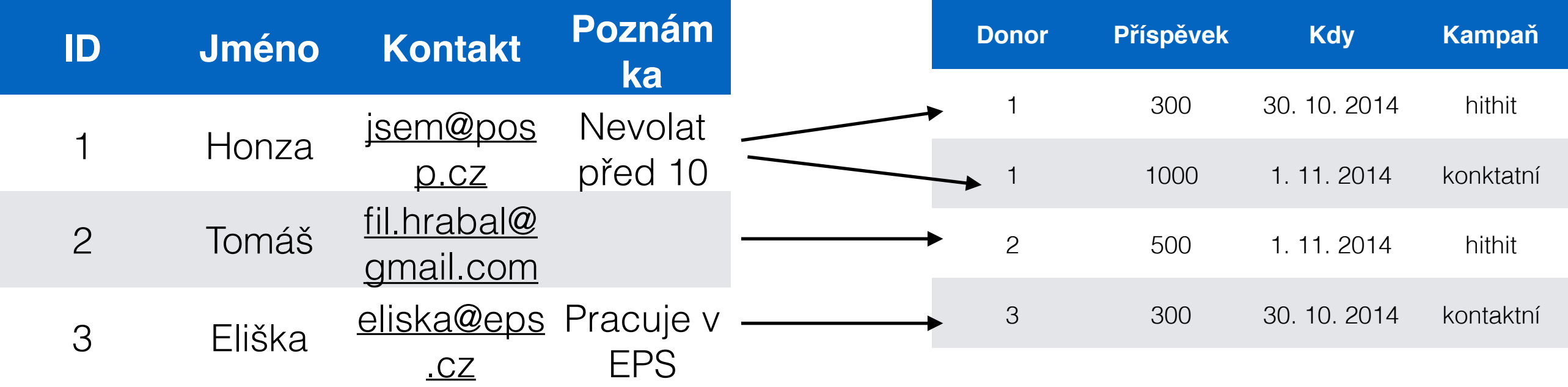

## **JOIN**

#### **SELECT** \* **FROM** prispevky **JOIN** donori **ON** donori.ID = prispevky.donor

## **Výsledek**

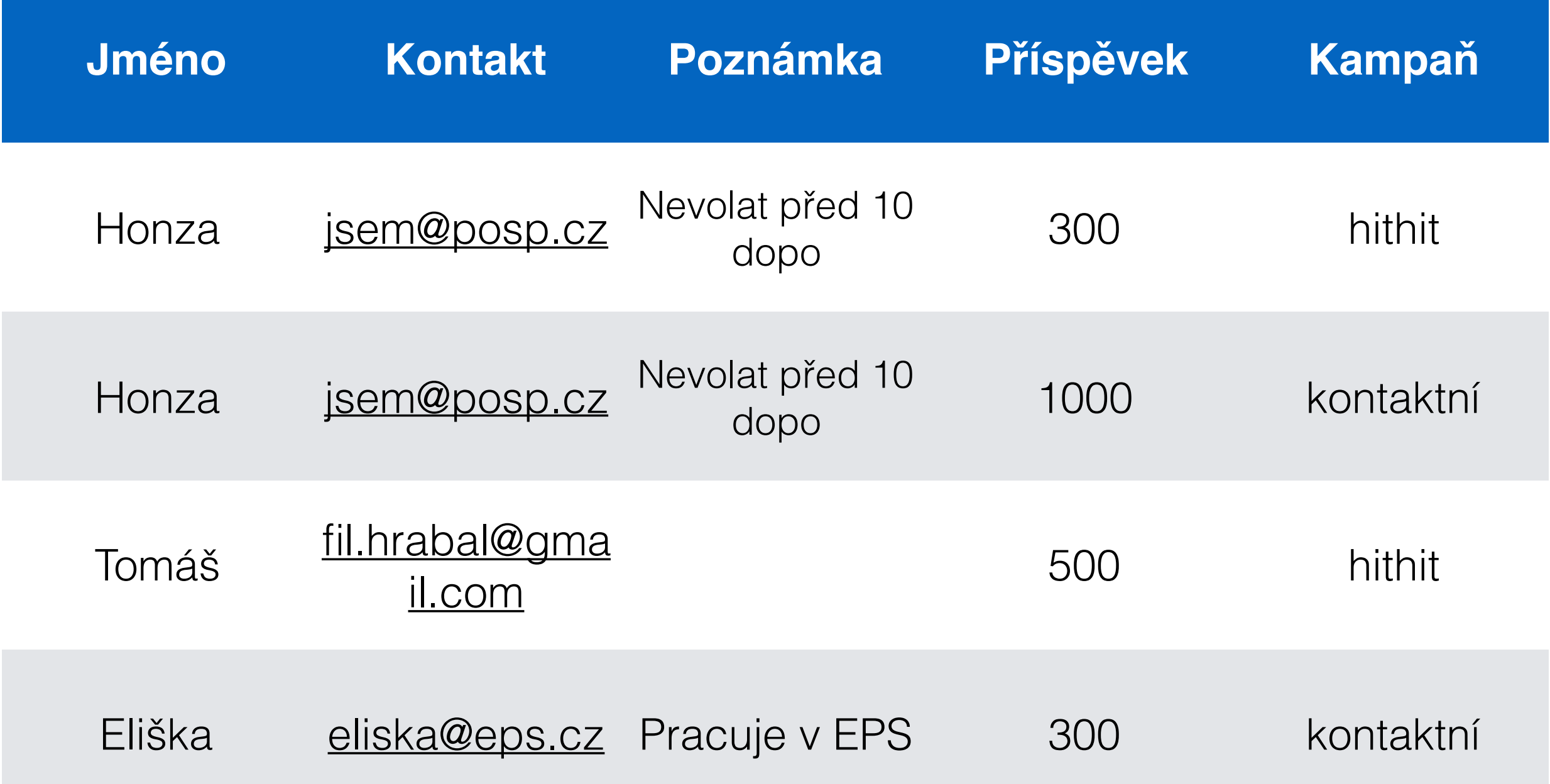

## **Se "spojenou" tabulkou se dá pracovat úplně stejně jako s "klasickou" tabulkou**

Vypište všechny příspěvky vyšší než 200 korun, od dárců jejiž jméno končí na A, seřazené dle data příspěvku

> SELECT \* FROM prispevky JOIN donori ON donori.ID = prispevky.donor WHERE jmeno LIKE "%a" AND castka > 200 ORDER BY datum

## **POZOR: Databáze je hloupá!**

**Neví nic o sémantice vašich dat**

**SELECT** \* **FROM** donori **JOIN** prispevky **ON** donori.rocnik = prispevky.castka

Dotaz se provede, ale výsledek nedává smysl

## (INNER) JOIN vs. LEFT JOIN

#### Donoři

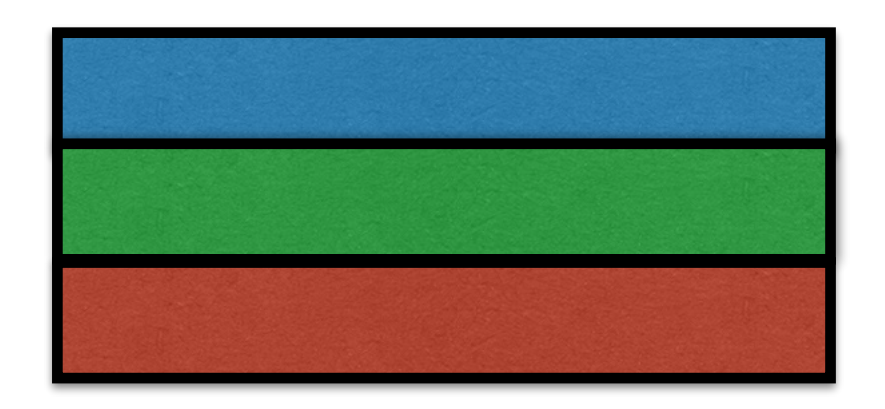

#### Příspěvky

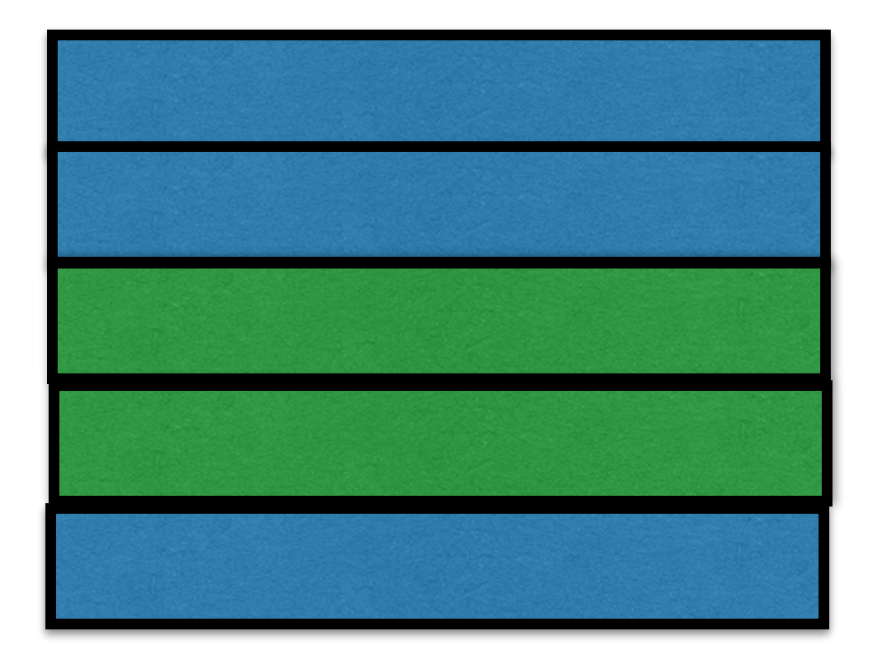

## (INNER) JOIN vs. LEFT JOIN

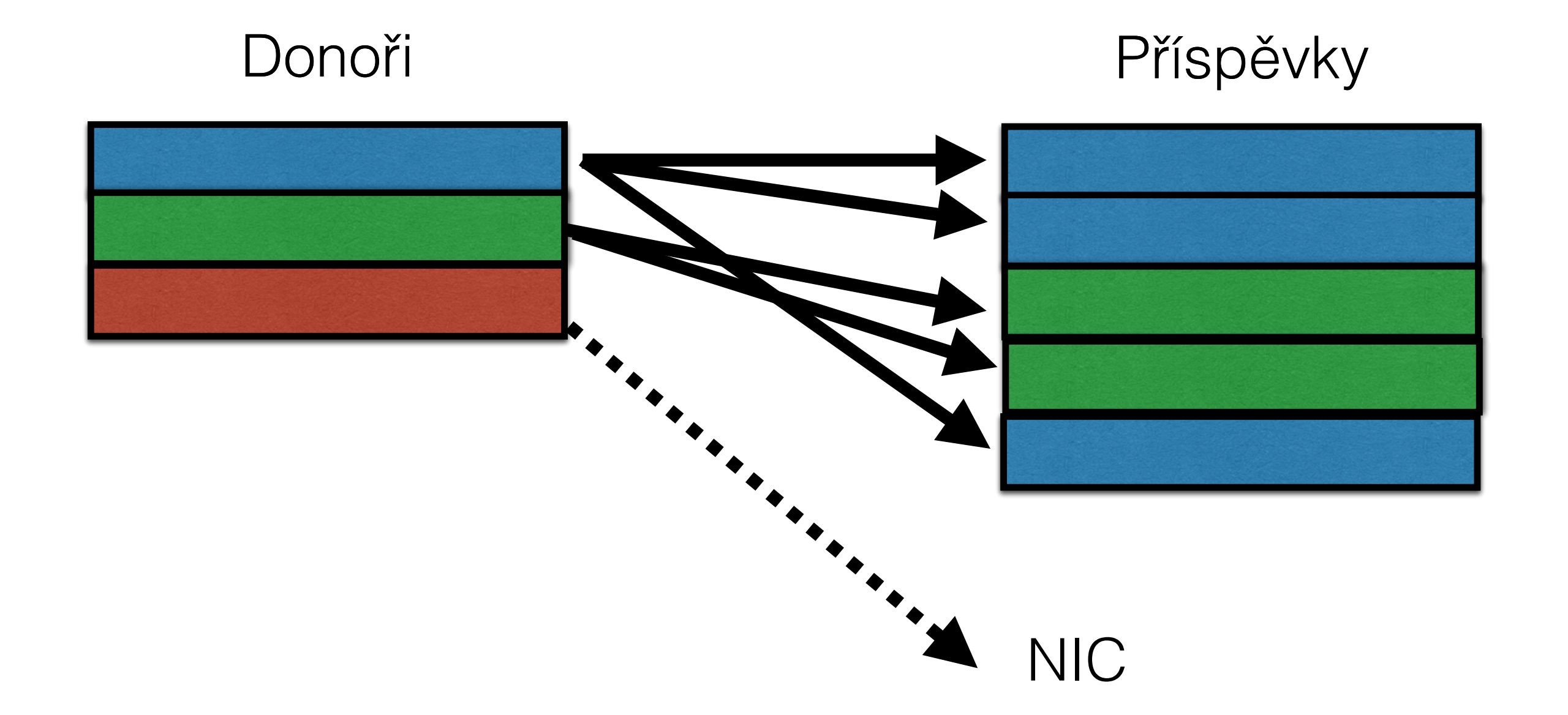

## **(INNER) JOIN**

### "JOIN" a "INNER JOIN" jsou ekvivalentní

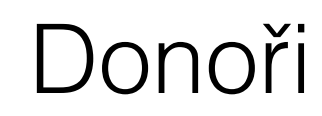

Donoři Příspěvky

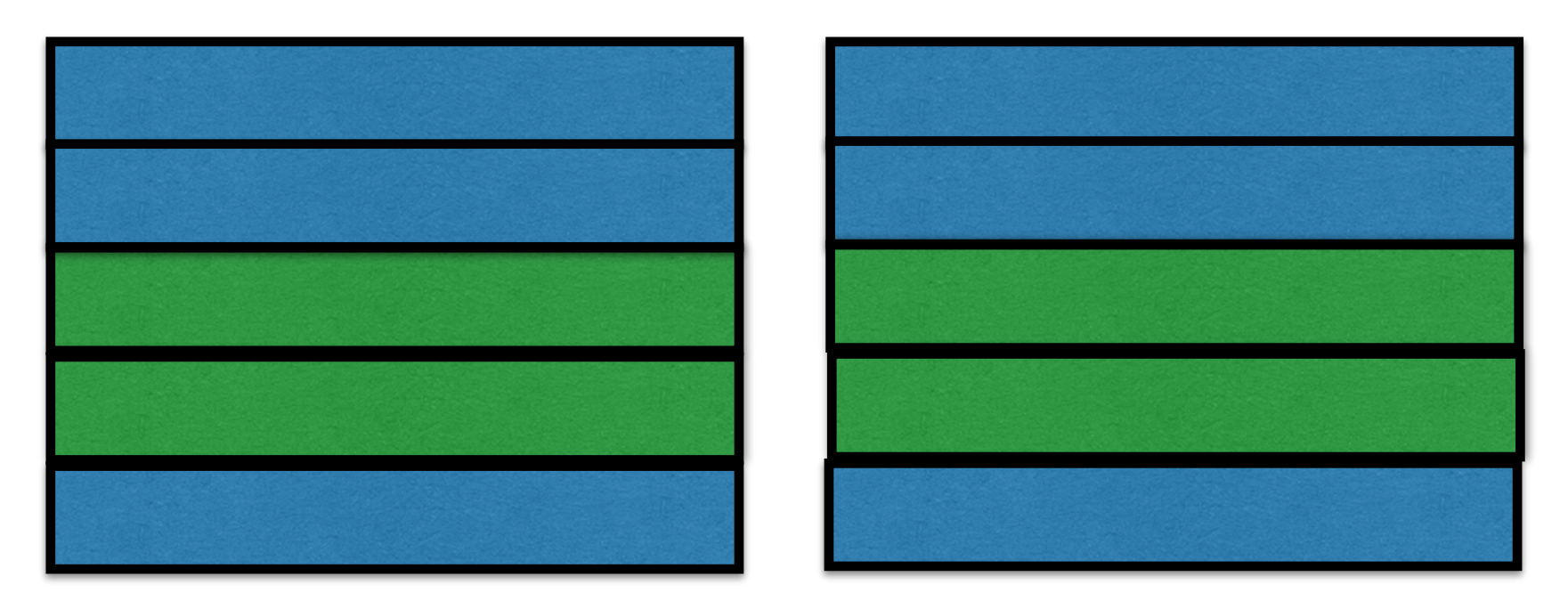

**SELECT** \* **FROM** prispevky **INNER JOIN** donori **ON** donori.ID = prispevky.donor Ve výsledku zůstanou pouze "propojené" řádky. Nezáleží tedy na pořadí tabulek v dotazu

## (INNER) JOIN vs. LEFT JOIN

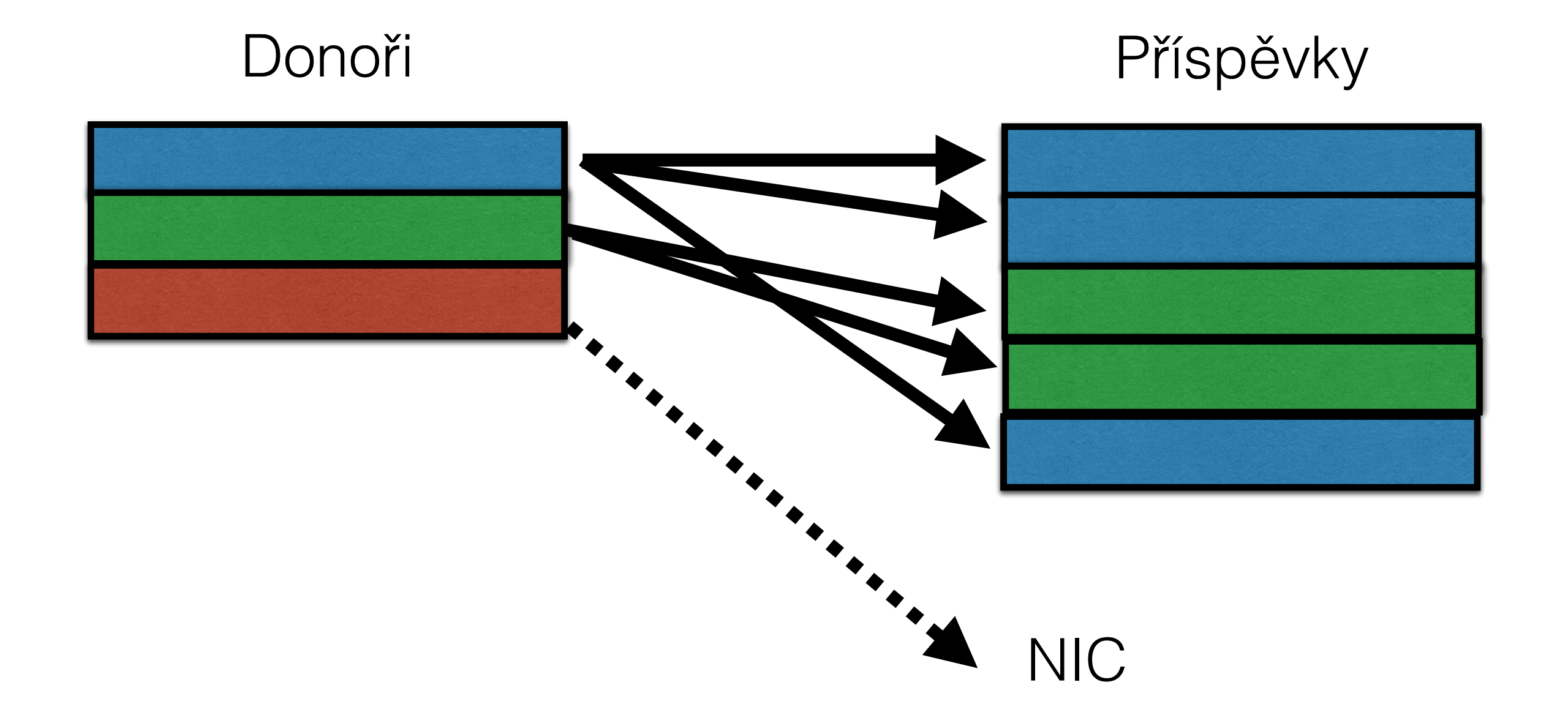

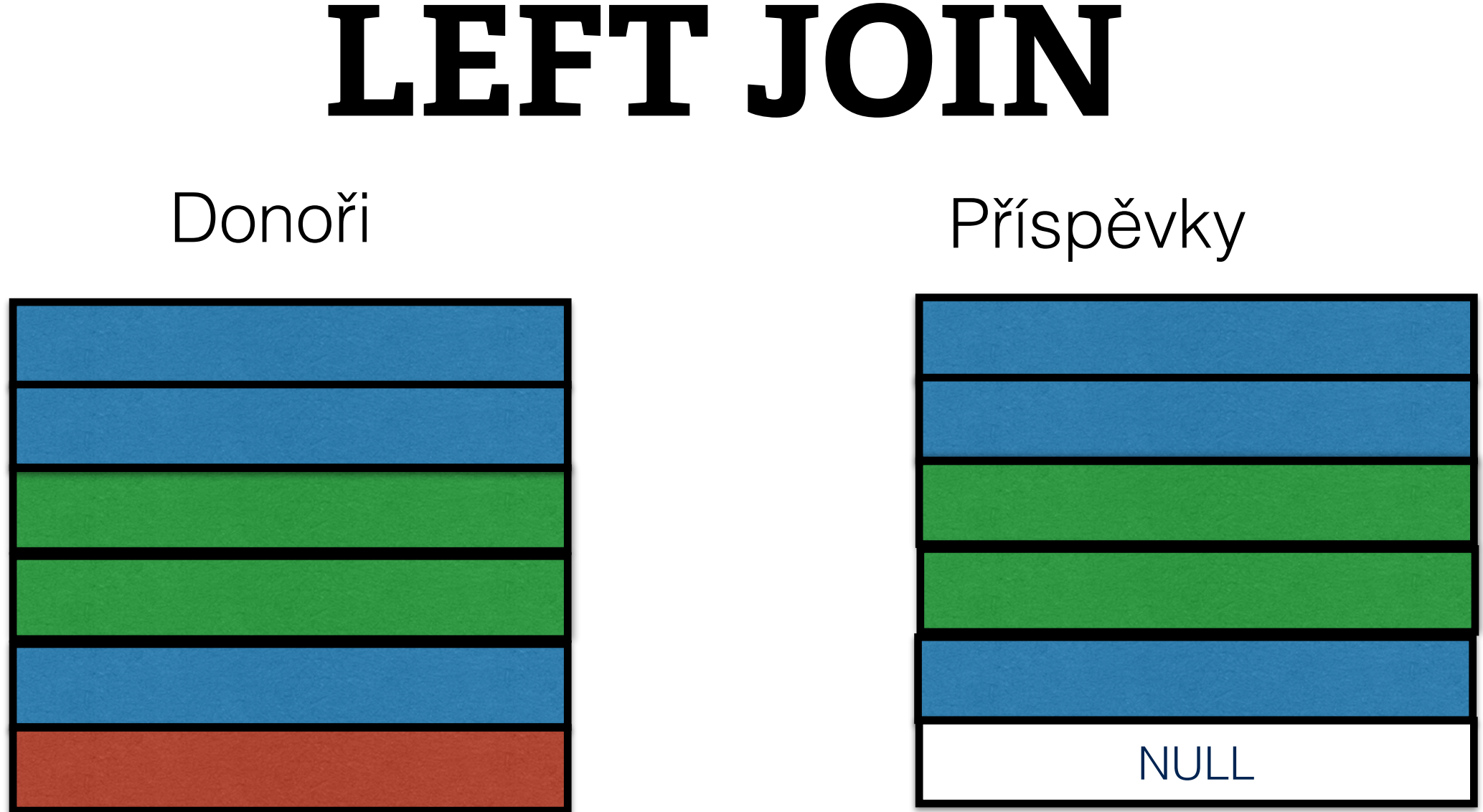

#### **SELECT** \* **FROM** prispevky **LEFT JOIN** donori **ON** donori.ID = prispevky.donor

Ve výsledku budou všechny řádky z první tabulky (zde "prispevky"), pokud k některému řádku není "co připojit", tak jsou všechny sloupečky druhé tabulky vyplněny NULL

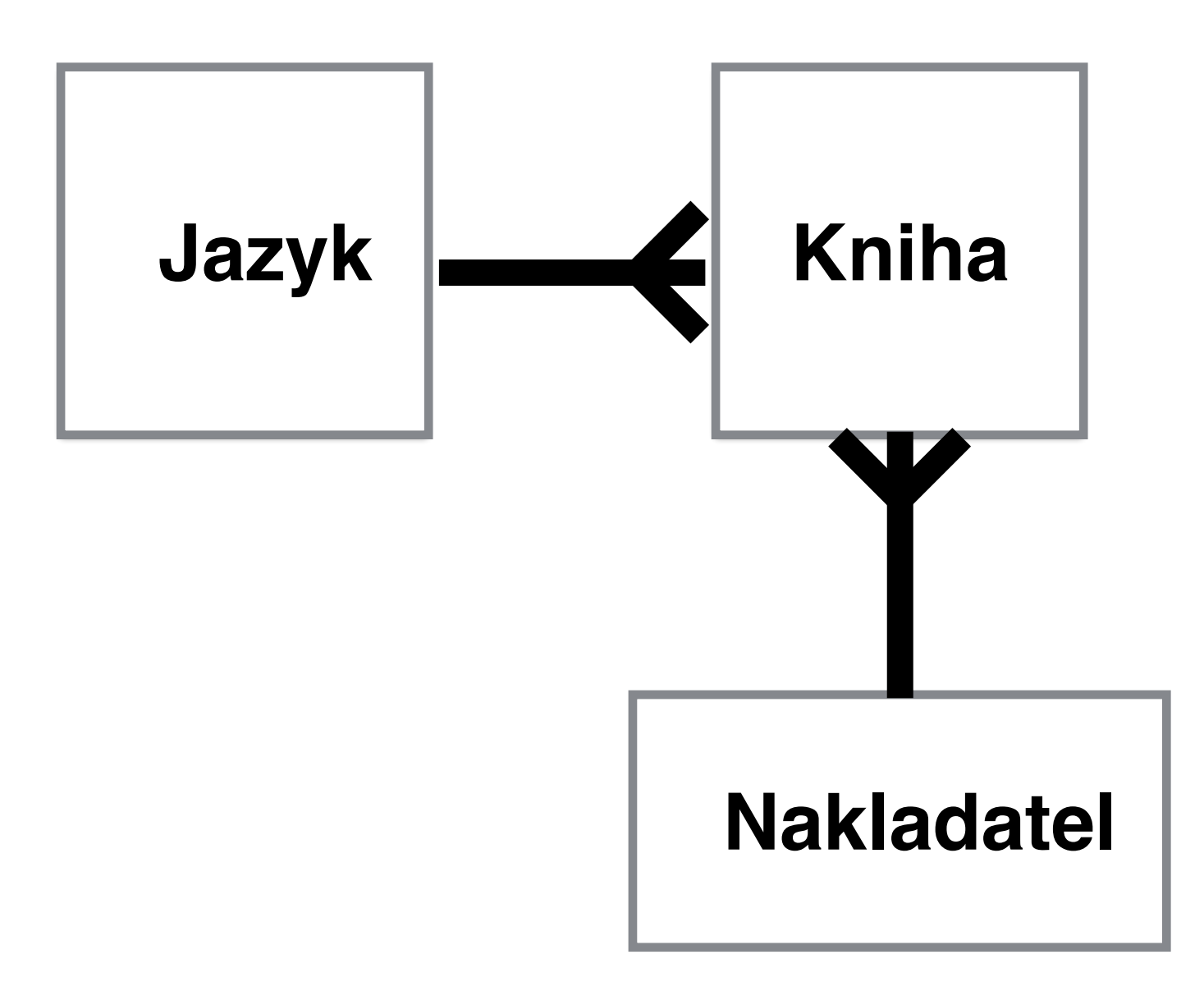

## http://books.jdem.cz/

Vypište knihy spolu s jménem nakladatele a jazykem vydání.

SELECT books.title, year, publishers.publisher, languages.language FROM books LEFT JOIN publishers ON publishers.id = books.publisher\_id LEFT JOIN languages ON languages.id = books.language\_id